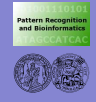

**Praktische Software-[Entwicklung:](#page-16-0) Code-Doku**

# **Therblick Example 2018 Praktische Software-Entwicklung:** Code-Dokumentation mit Doxygen

Institut für Informatik Mustererkennung und Bioinformatik

Angewandte Bildverarbeitung, SS 2007

<span id="page-0-0"></span>

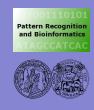

# Uberblick ¨

**Praktische Software-[Entwicklung:](#page-0-0) Code-Doku**

**[Uberblick](#page-1-0) ¨**

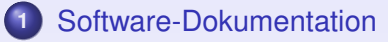

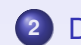

**2** [Doxygen](#page-4-0)

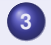

**3** [Kommentare im Code](#page-6-0)

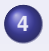

**4** [Dokumente generieren](#page-12-0)

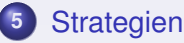

<span id="page-1-0"></span>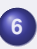

**6** [Weitere Informationen](#page-16-0)

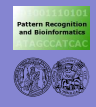

## Das Problem...

**Praktische Software-[Entwicklung:](#page-0-0) Code-Doku**

#### **Software-[Dokument.](#page-2-0)**

- **[Doxygen](#page-4-0)**
- **[Kommentare](#page-6-0)**
- **[Anwendung](#page-12-0)**
- **[Strategien](#page-15-0)**
- **[Mehr Infos](#page-16-0)**

### • Programme sind "kurzlebig"...

- ... Was war doch gleich die Idee für diesen Code?
- ... Welcher Algorithmus steckt dahinter?
- . . . Gab es noch Probleme? Oder lief alles?
- ausserdem...
	- wird der Code vielleicht mal wieder gebraucht
	- wechselt vielleicht mal der Entwickler
	- möchte man für grosse Software-Pakete gern eine Dokumentation haben:

Welche Klasse macht was und wovon hängt sie ab?

- Aber:
	- das Schreiben einer Dokumentation braucht Zeit

#### <span id="page-2-0"></span>. . . die oft fehlt!!!

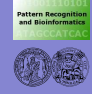

## ... und ein Lösungsansatz

**Praktische Software-[Entwicklung:](#page-0-0) Code-Doku**

#### **Software-[Dokument.](#page-2-0)**

- **[Doxygen](#page-4-0)**
- **[Kommentare](#page-6-0)**
- **[Anwendung](#page-12-0)**
- **[Strategien](#page-15-0)**
- **[Mehr Infos](#page-16-0)**

#### o Idee:

- dokumentiere direkt beim Code-Schreiben
- nutze diese Kommentare zur Generierung einer Klassendokumentation
- ⇒ Kompromiss zwischen Notwendigkeit und Aufwand
- $\Rightarrow$  kein komplettes Manual, aber Doku für Code-Struktur
	- zahlreiche Tools für diverse Programmiersprachen:
		- Javadoc
		- Doc $++$  (Java,  $C_{++}, \ldots$ )
		- Doxygen (Java, C++, C, IDL)
		- $\bullet$  ...

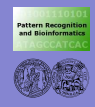

# Doxygen: Grundideen

**Praktische Software-[Entwicklung:](#page-0-0) Code-Doku**

**Software-[Dokument.](#page-2-0)**

**[Doxygen](#page-4-0)**

**[Kommentare](#page-6-0) [Anwendung](#page-12-0)**

**[Strategien](#page-15-0)**

**[Mehr Infos](#page-16-0)**

Ansatz:

Doxygen analysiert spezielle Kommentare im Quelltext

- **...** und erzeugt daraus
	- (sortierte) Listen aller Dateien und Klassen
	- Dokumentation für jede Klasse, jede Variable, jede Funktion und jede Datei
	- (graphische) Klassenhierarchien
	- Abhängigkeitsdiagramme
	- **o** ToDo-Listen

<span id="page-4-0"></span> $\bullet$  . . .

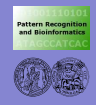

# Doxygen: Grundideen

**Praktische Software-[Entwicklung:](#page-0-0) Code-Doku**

**Software-[Dokument.](#page-2-0)**

**[Doxygen](#page-4-0)**

**[Kommentare](#page-6-0) [Anwendung](#page-12-0)**

**[Strategien](#page-15-0)**

**[Mehr Infos](#page-16-0)**

#### **•** Features

- verfügbar für Windows und Unix/Linux
- GNU General Public License
- Ausgabe: HTML, LATEX, Man-Pages
- $\bullet$  mathematische Formeln ( $\angle F$ FX)
- Hyperlinks (zwischen Dateien, aber auch ins Internet)
- HTML-Code
- . . .

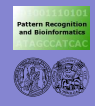

# Doxygen-Kommentare

a) Qt-Style

**Praktische Software-[Entwicklung:](#page-0-0) Code-Doku**

**Software-[Dokument.](#page-2-0)**

**[Kommentare](#page-6-0) [Strategien](#page-15-0)**

**[Mehr Infos](#page-16-0)**

Zeilen: //! ... eine Zeile Kommentar b) JavaDoc-Style

```
• Blocks:
```
**•** Blocks: /\*!

\*/

/\*\* ... Kommentar ... \*/

... Kommentar ...

#### Zeilen:

<span id="page-6-0"></span>/// ... eine Zeile Kommentar

Doxygen sucht nach speziellen Kommentaren:

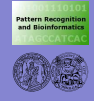

# Eine Beispiel-Datei: Klassen-Deklaration

Declares interface "cameraControl" for active control

**Praktische Software-[Entwicklung:](#page-0-0) Code-Doku**

**Software-[Dokument.](#page-2-0) [Doxygen](#page-4-0) [Kommentare](#page-6-0) [Anwendung](#page-12-0) [Strategien](#page-15-0)**

**[Mehr Infos](#page-16-0)**

```
* of motion of connected cameras.
* \author Birgit Moeller (moeller@informatik.uni-halle.de)
                November 10, 2002
 */
#include "hardware/camera/control/base/cameraConfig.h"
/**
 * \brief Interface for active control of camera movements.
 *
* This interface defines methods to communicate with local cameras
 * connected directly to the local host. In detail methods for
   control interface registration and commands for general movements
   * zoom of the camera are declared.
 **/
class cameraControl {
protected:
 bool verbose; /**< \brief Verbose mode. */
  ...
```
/\*\* \file cameraControl.h

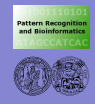

## Eine Beispiel-Datei: Klassen-Deklaration

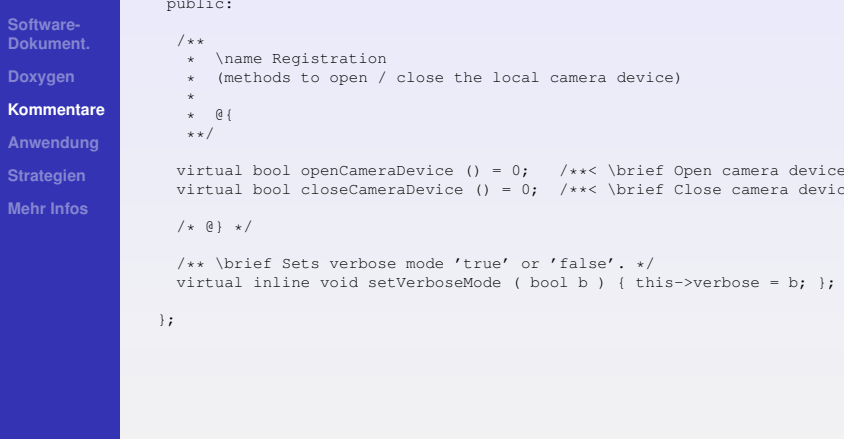

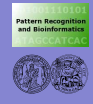

# Funktionen dokumentieren

**Praktische Software-[Entwicklung:](#page-0-0) Code-Doku**

**Software-[Dokument.](#page-2-0) [Doxygen](#page-4-0) [Kommentare](#page-6-0) [Anwendung](#page-12-0) [Strategien](#page-15-0) [Mehr Infos](#page-16-0)**

/\*\*

#### • Spezifikation und Signatur:

- \param *Funktionsparameter*  $\bullet$
- \return *Ruckgabewert ¨*  $\bullet$

```
* Calculates which points to use in parameter estimation.
  The result is a mask, in which only the "best" points are set valid.
*
* \param img input image
* \param gradMagImg gradient-magnitude image of img
 \param bestPoints resulting mask
```

```
*
* If the size of the gradMagImg is 0, it is calculated from img.
* Otherwise it is assumed, that the size has been calculated before.
*/
```
void featurelessEstimation::estimateBestPoints(unsigned int level, HBMImageDirect &img, HBMImageDirect &gradMagImg) {

... }

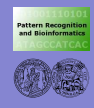

## Mathematische Ausdrücke

**Praktische Software-[Entwicklung:](#page-0-0) Code-Doku**

#### $\bullet$  LAT<sub>F</sub>X-Style:

#### **Software-[Dokument.](#page-2-0)**

```
Kommentare
```
**[Strategien](#page-15-0)**

**[Mehr Infos](#page-16-0)**

#### /\*\* \* \brief Motion measure based on average intensity difference. \*  $\setminus f$  $m(x,y) = \frac{1}{|N|} \sum\limits_{i=1}^{(x,y)} in N}{|I_1(x,y) - I_2(x,y)|$  $\setminus f$ ] \*/ void motionDetection::computeIntensityDifference(...) {...}

$$
\Rightarrow \quad m(x,y) = \frac{1}{|N|} \sum_{(x,y) \in N} |I_1(x,y) - I_2(x,y)|
$$

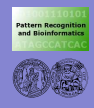

## ToDo's

**Praktische Software-[Entwicklung:](#page-0-0) Code-Doku**

**Software-[Dokument.](#page-2-0)**

**[Doxygen](#page-4-0)**

**[Kommentare](#page-6-0)**

**[Anwendung](#page-12-0)**

**[Strategien](#page-15-0)**

**[Mehr Infos](#page-16-0)**

**• für offene Fragen, Probleme, Fehler:** \todo *Anmerkung*

```
/**
 * \brief This function does nothing for the moment...
 *
 * \todo Add functionality, or delete... :-)
 */
void nothingDoneHere(int noNumber)
{}
```
**o** oft ist es hilfreich, Name und Datum mit anzugeben:

```
/**
* \brief This function does nothing for the moment...
 *
* \todo Birgit, 01. April 2007: Add functionality, or delete... :-)
*/
```
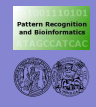

### Doxygen anwenden

**Praktische Software-[Entwicklung:](#page-0-0) Code-Doku**

**Software-[Dokument.](#page-2-0) [Doxygen](#page-4-0)**

**[Kommentare](#page-6-0)**

**[Anwendung](#page-12-0)**

**[Strategien](#page-15-0)**

**[Mehr Infos](#page-16-0)**

Aufruf: doxygen 'config-filename'

- <span id="page-12-0"></span>• in der Konfigurationsdatei steht ...
	- um welches Projekt es sich handelt
	- Eingabedateien / -verzeichnisse
	- **•** Ausgabeverzeichnis
	- Sprache
	- Layout-Optionen
	- was generiert werden soll
	- . . . und noch viel mehr!

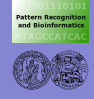

# Eine Beispiel-Konfiguration - Teil 1

**Praktische Software-[Entwicklung:](#page-0-0) Code-Doku**

**Software-[Dokument.](#page-2-0) [Kommentare](#page-6-0) [Anwendung](#page-12-0) [Strategien](#page-15-0)**

**[Mehr Infos](#page-16-0)**

```
PROJECT_NUMBER = "Release 1.0"
OUTPUT_DIRECTORY = .
INPUT = .1/1.7 src/apps \
        \ldots/../src/libs \
        ../../src/interfaces
FILE PATTERNS = *.\text{cc } *.\text{h}EXCLUDE = ../../src/libs/math/linearProgrammingSTRTP FROM PATH = /home/moeller/src/topas/
MAX_INITIALIZER_LINES = 2
RECURSIVE = YES
COLS_IN_ALPHA_INDEX = 4
TREEVIEW_WIDTH = 600
MAN_EXTENSION = 3
ENUM_VALUES_PER_LINE = 5EXTRACT_PRIVATE = YES
OUTPUT LANGUAGE = English
EXTRACT_ALL = NO
EXTRACT_STATIC = YES
HIDE_UNDOC_MEMBERS = NO
HIDE_UNDOC_CLASSES = NO
...
```
PROJECT\_NAME = ToPAs

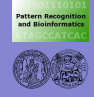

## Eine Beispiel-Konfiguration - Teil 2

**Praktische Software-[Entwicklung:](#page-0-0) Code-Doku**

**Software-[Dokument.](#page-2-0) [Doxygen](#page-4-0) [Kommentare](#page-6-0)**

**[Anwendung](#page-12-0) [Strategien](#page-15-0) [Mehr Infos](#page-16-0)**

QUIET = NO WARNINGS = YES WARN IF UNDOCUMENTED = YES WARN LOGFILE =

RECURSIVE = YES

ALPHABETICAL\_INDEX = YES COLS\_IN\_ALPHA\_INDEX = 4

GENERATE\_HTML = YES HTML\_ALIGN\_MEMBERS = YES TOC\_EXPAND = YES DISABLE\_INDEX = NO ENUM\_VALUES\_PER\_LINE = 4 GENERATE\_TREEVIEW = YES TREEVIEW\_WIDTH = 600

ENABLE\_PREPROCESSING = NO MACRO\_EXPANSION = YES

HAVE  $DOT = YES$ CLASS\_GRAPH = YES COLLABORATION\_GRAPH = YES INCLUDE\_GRAPH = YES INCLUDED\_BY\_GRAPH = YES GRAPHICAL\_HIERARCHY = YES DOT\_PATH = GENERATE\_LEGEND =

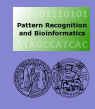

## Was dokumentiert man jetzt wie?!

**Praktische Software-[Entwicklung:](#page-0-0) Code-Doku**

**Software-[Dokument.](#page-2-0) [Doxygen](#page-4-0) [Kommentare](#page-6-0)**

**[Anwendung](#page-12-0)**

**[Strategien](#page-15-0)**

**[Mehr Infos](#page-16-0)**

- soviel wie nötig, aber nicht mehr
- **e** eine Kurzbeschreibung für. . .
	- . . . jede Datei (grober Inhalt)
	- **.** Klassen und Funktionen
	- . . . (wichtige) Variablen/Klassen-Members
- <span id="page-15-0"></span>• ausführlichere Kommentare für...
	- ... komplexere Algorithmen
	- . . . Software-Besonderheiten

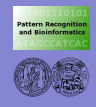

## Weitere Informationen

**Praktische Software-[Entwicklung:](#page-0-0) Code-Doku**

**Software-[Dokument.](#page-2-0) [Kommentare](#page-6-0) [Strategien](#page-15-0)**

**[Mehr Infos](#page-16-0)**

#### **•** Beispiel-Konfigurationsdatei:

/vol/export/angewandteBV SS07/misc

#### • Doxygen im Internet:

<span id="page-16-0"></span>http://www.doxygen.org